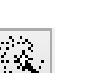

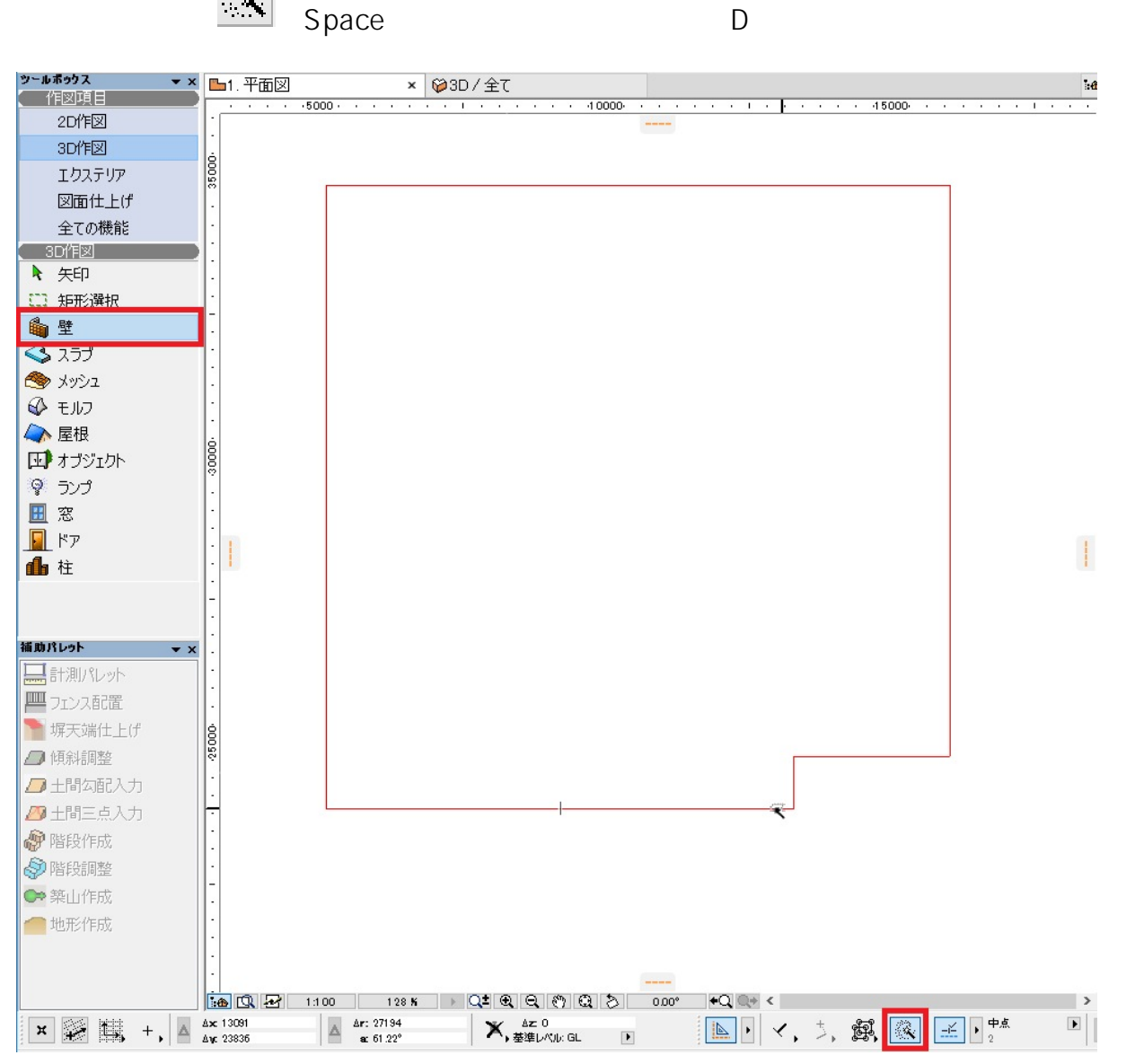

**2D操作**

**2D線に沿って壁を入力したい**

 $2D$ 

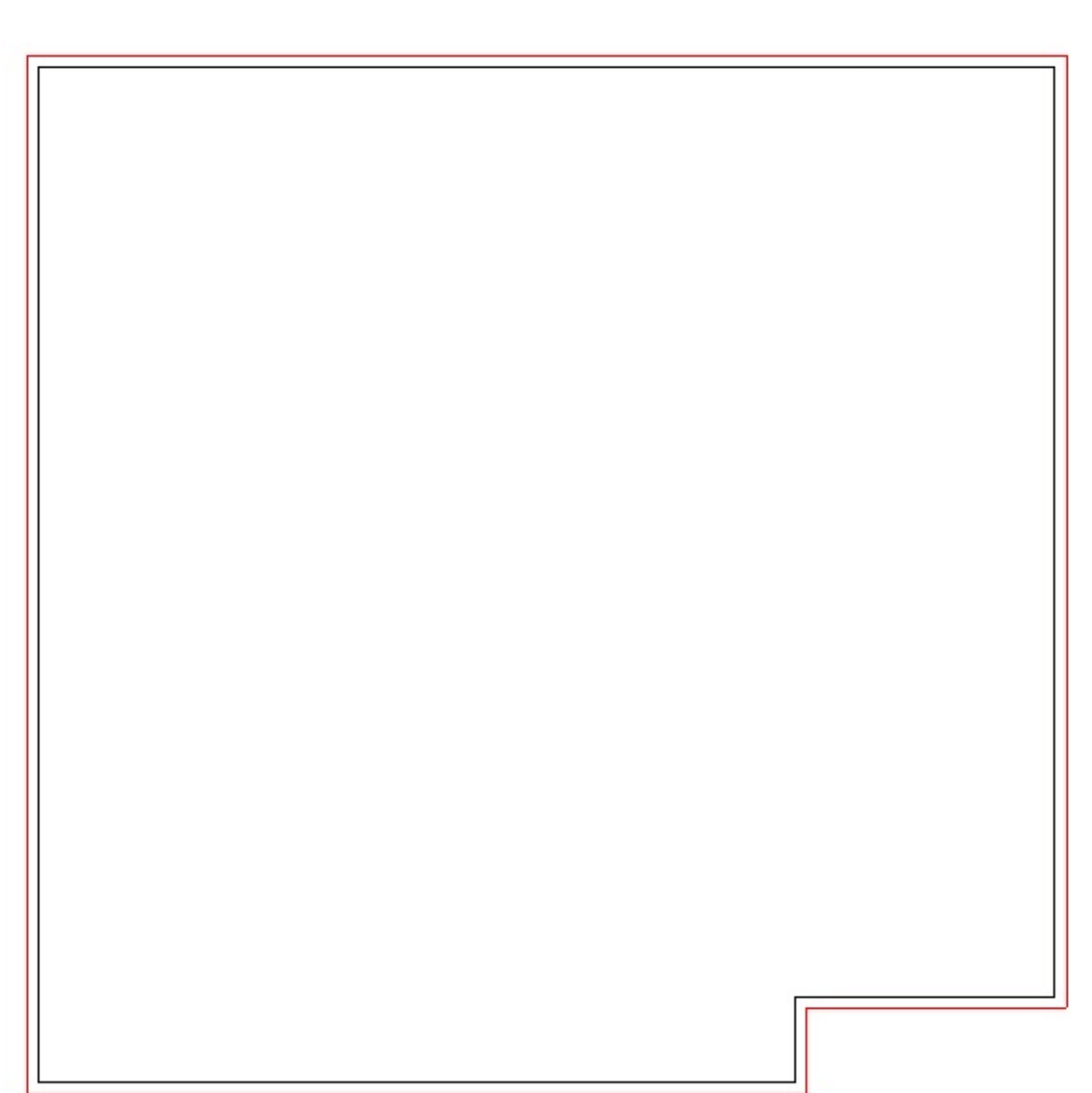

<u>マジックスのボタンドのボタンドのボタンドのボ</u>タンド 트<sub>트</sub>

ID: #1392

 $: 2017 - 05 - 1709.27$ 

製作者: 大木本